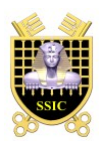

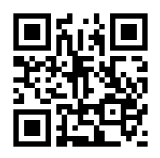

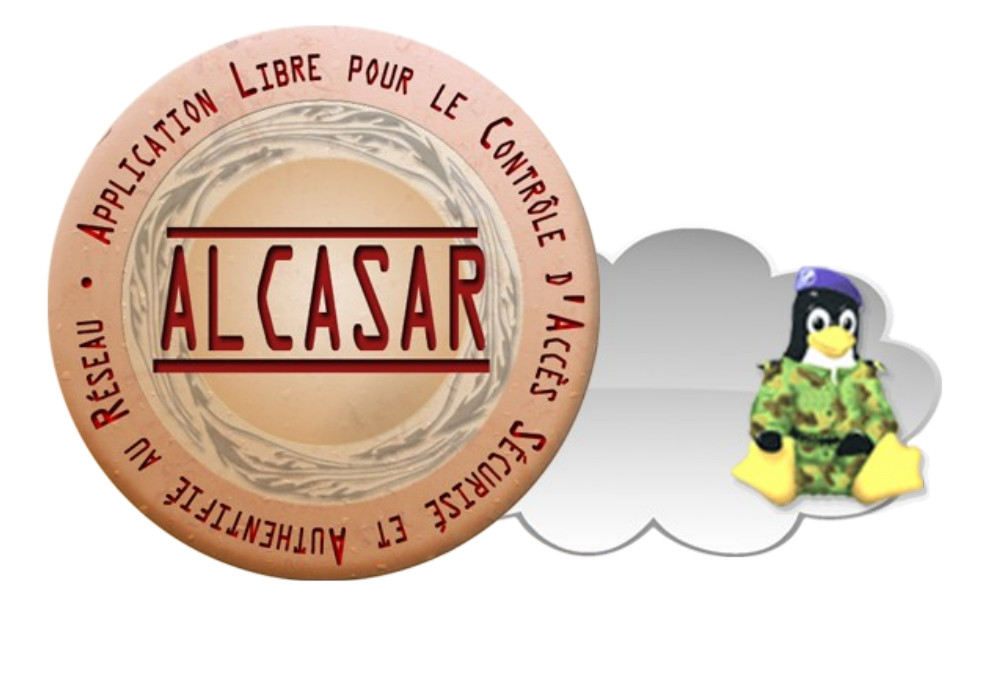

# PRÉSENTATION

# <span id="page-0-0"></span>Table des matières

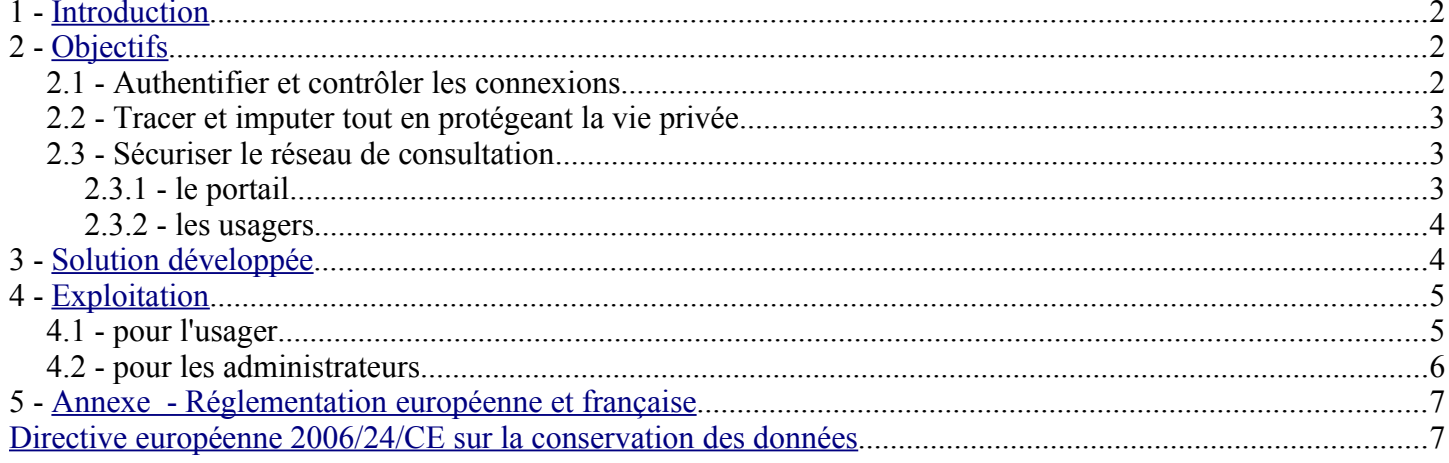

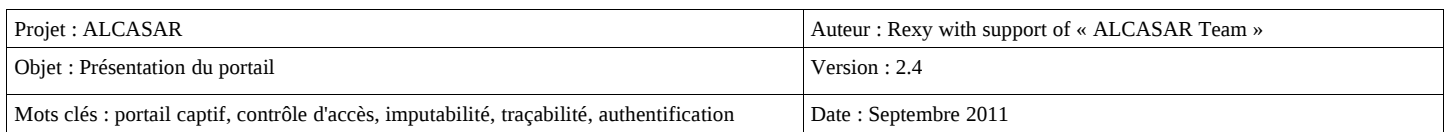

## <span id="page-1-0"></span>**1 - [Introduction](#page-0-0)**

ALCASAR est un portail libre<sup>[1](#page-1-2)</sup> et gratuit de contrôle d'accès à Internet pour les réseaux ouverts de consultation. Il authentifie, impute et protège les accès des usagers indépendamment des équipements connectés (microordinateur, tablette PC, console de jeux, webphone, PDA, etc.). ALCASAR intègre des fonctions de filtrage permettant de répondre aux divers besoins des organismes (entreprise, centres de loisirs, établissements scolaires, etc.). En France, il permet aux responsables d'un réseau de consultation Internet de répondre aux obligations légales (cf. annexe). ALCASAR s'appuie sur une vingtaine de logiciels libres afin de constituer **un portail captif authentifiant sécurisé**. Au-delà de cet aspects, ALCASAR est utilisé comme support pédagogique dans le cadre de formations aux techniques de sécurisation des réseaux.

ALCASAR est un projet indépendant actuellement administré par Richard REY (rexy) et Franck BOUIJOUX (3abtux). Contribuent en tant que développeurs « senior » Pascal LEVANT (angel95) et Stéphane WEBER. Au fil du temps, [l'équipe de suivi de projet](http://adullact.net/projects/alcasar/) a accueilli plusieurs contributeurs ponctuels (développeurs « junior », support technique, rédacteurs, testeurs, etc.) identifiables sur [le forum.](http://adullact.net/forum/?group_id=450)

Nous remercions aussi les utilisateurs d'ALCASAR pour le retour d'expérience apporté ainsi que pour les bonnes idées d'évolution qui ne cessent d'alimenter notre imagination (et nos soirées).

Le site principal d'ALCASAR est situé à l'adresse : [www.alcasar.info](http://www.alcasar.info/)

Le forum et le suivi du projet sont hébergés sur la plate-forme « ADULLACT » de développement coopératif : [adullact.net/projects/alcasar](http://adullact.net/projects/alcasar)

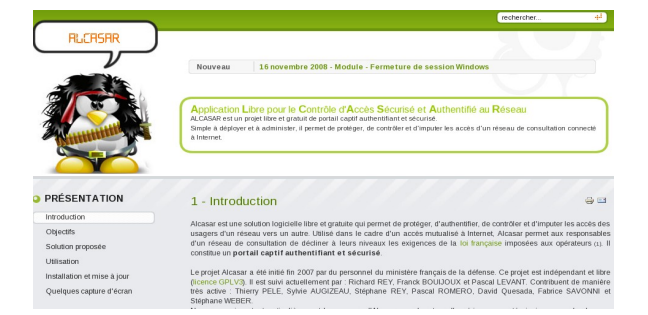

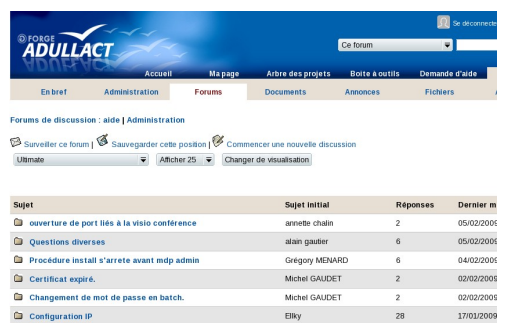

Ce document de présentation générale est accompagné des trois documents suivants : installation (alcasarinstallation), exploitation (alcasar-exploitation) et documentation technique (alcasar-technique -- en cours de finalisation)

# <span id="page-1-1"></span>**2 - [Objectifs](#page-0-0)**

### *2.1 - Authentifier et contrôler les connexions*

ALCASAR est positionné en coupure entre le réseau de consultation et Internet afin d'en interdire l'accès pour les usagers non authentifiés (identifiant + mot de passe). Il se comporte comme un sas d'accès pour l'ensemble des services Internet.

Le contrôle des connexions permet, par exemple, de définir des usagers et des groupes d'usagers autorisés à se connecter. Pour chaque usager ou groupe d'usagers, il est possible de définir des dates de fin de validité, des créneaux de

connexion hebdomadaire ainsi que des durées maximales de connexion, des débits ou des volumes maximum de données téléchargeables. Pour gérer les usagers, ALCASAR s'appuie sur une base interne qui peut être couplée à un annuaire externe de type LDAP ou Active Directory©.

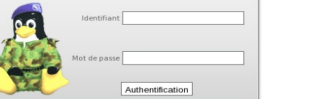

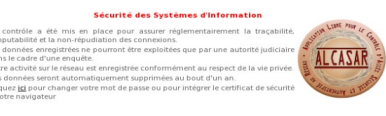

Contrôle d'accès au réseau

<span id="page-1-2"></span><sup>1</sup> ALCASAR est sous licence GPLV3. La GPL (General Public Licence) de la FSF (Free Software Foundation) est la licence de référence dans le monde du logiciel libre. Les quatre règles suivantes définissent cette licence :

<sup>•</sup> liberté d'exécuter le programme pour tous les usages,<br>• liberté d'étudier le fonctionnement du programme et du

liberté d'étudier le fonctionnement du programme et de l'adapter à ses besoins,

<sup>•</sup> liberté de redistribuer des copies du programme,

liberté d'améliorer le programme et de publier ces améliorations.

De plus, la FSF a introduit la notion de « copyleft » (par opposition à « copyright ») qui oblige un logiciel GPL modifié à rester sous licence GPL. Cette notion permet de rendre la licence « contaminante » et évite ainsi les dérives propriétaires à but purement lucratif.

### *2.2 - Tracer et imputer tout en protégeant la vie privée*

ALCASAR permet aux responsables d'organismes de répondre aux exigences des politiques d'accès et d'utilisation des réseaux de consultation Internet. En France, il permet de décliner l'obligation légale de tracer et d'imputer les connexions. Les extraits de la loi française relatifs à cette obligation sont présentés en annexe.

Ces exigences consistent à authentifier les usagers du réseau de consultation lorsqu'ils décident de se connecter sur Internet et à produire, pour chacun d'eux, une trace précise de toutes les activités réalisées (consultation, téléchargement, écoute multimédia, courriel, discussion, blog, connexions chiffrées, etc.). ALCASAR produit ces traces sous forme de fichiers pouvant être aisément archivés sur supports externes afin d'être exploitées dans le cadre d'une enquête judiciaire. Dans le cadre de la cybersurveillance et pour répondre aux exigences de la CNIL (cf. annexe), la production de ces traces est associée aux mécanismes suivants afin d'en assurer la nonrépudiation et afin de garantir la protection de la vie privée :

- les flux liés à l'authentification des usagers sur ALCASAR sont chiffrés. Les usagers peuvent modifier leur mot de passe à tout moment. Ces mots de passe sont stockés chiffrés dans la base interne. Les fichiers de trace peuvent être chiffrés. Ces précautions permettent de prévenir l'accusation d'un autre usager ou d'un administrateur d'avoir récupéré, exploité ou modifié des données ;
- la consultation directe des activités Internet nominatives est impossible. En effet, les traces des connexions sont volontairement « éclatées » dans plusieurs fichiers dont les domaines sont séparés (authentifications d'un côté et activités Internet de l'autre). L'imputation des connexions n'est ainsi rendue possible qu'après un travail d'agrégat sur ces fichiers. Ce travail est réservé aux autorités judiciaires. L'interface graphique de gestion d'ALCASAR ne présente que des statistiques de connexion et aucune donnée nominative liée aux activités réalisées sur Internet ;
- la protection contre les « oublis » de déconnexion est prise en compte. ALCASAR déconnecte automatiquement les usagers dont l'équipement de consultation ne répond plus (arrêt de système, pannes réseau, etc.). En outre, un module externe permet de déconnecter automatiquement l'usager à la fermeture de sa session.

### *2.3 - Sécuriser le réseau de consultation*

ALCASAR intègre un pare-feu et un antivirus de flux WEB afin de protéger les équipements du réseau de consultation des menaces externes directes. De plus, un module spécifique a été mis en place afin de protéger les usagers authentifiés des tentatives d'un pirate interne cherchant à usurper leurs sessions.

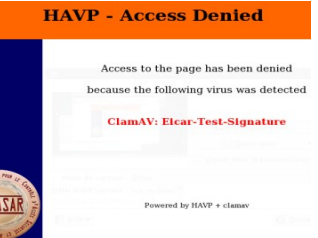

Les mises à jour de sécurité des équipements de consultation (antivirus et la metallités) rustines/patch) sont rendues possibles et automatisables à travers la déclaration de sites pouvant être contactés directement sans authentification préalable (sites de confiance).

### *2.3.1 - le portail*

La sécurité du portail a été élaborée comme pour un système bastion devant résister à différents types de menaces :

- utilisation et sécurisation d'un système d'exploitation récent et minimaliste (Mandriva Linux LSB) ;
- protection du portail vis-à-vis d'une attaque interne (durcissement et anticontournement) ;
- les logiciels choisis sont reconnus par la communauté comme des valeurs sûres et éprouvées ;
- possibilité d'effectuer une image complète et « à chaud » du système sur CD/DVD. Cela permet de le réinstaller rapidement en cas de panne matérielle ;
- concernant l'accès à l'interface de gestion, les précautions suivantes ont été prises en compte : chiffrement des trames, authentification et comptabilité des accès, séparation entre les fonctions d'archivage, de gestion des usagers et d'administration (au moyen de profils d'administrateurs).

### *2.3.2 - les usagers*

Afin de protéger les usagers authentifiés, ALCASAR met en oeuvre trois dispositifs de filtrage optionnels qui ont surtout été élaborés pour les organismes susceptibles d'accueillir un jeune public :

- le premier permet de bloquer l'accès aux sites dont le contenu est jugé répréhensible ou non-conforme (liste noire). Il est entièrement paramétrable (activation, désactivation, ajout ou retrait de sites, etc.) ;
- le deuxième active la fonction 'safesearch' des principaux moteurs de recherche. Cette fonction permet d'exclure du résultat des recherches le contenu réservé aux adultes.
- le troisième permet de bloquer tout trafic autre que le trafic WEB et de n'activer que les services réseau désirés (Web sécurisé « HTTPS », courriel « SMTP/POP », etc.).

### <span id="page-3-0"></span>**3 - [Solution développée](#page-0-0)**

Afin d'être le plus universel possible, ALCASAR n'exploite que des technologies standardisées lui permettant d'être compatible avec tous les types de réseaux locaux de consultation (filaire, WIFI, CPL, etc.). Ces réseaux locaux de consultation peuvent intégrer tout type d'équipements (PC fixes, PC portables, assistants personnels, smartphone, consoles de jeux, etc.) exploitant tout type de systèmes d'exploitation (Windows, Unix, Linux, Blackberry, Symbian OS, MAC-OS, WEB-OS, etc.). **Mis à part un navigateur, les équipements du réseau de consultation n'ont besoin d'aucun logiciel spécifique pour fonctionner avec ALCASAR.**

ALCASAR est totalement indépendant des équipements fournis par le prestataire de service Internet (FAI). Il est bâti autour d'une vingtaine d'éléments constituants ainsi un portail captif authentifiant complet positionné en coupure entre Internet et le réseau de consultation.

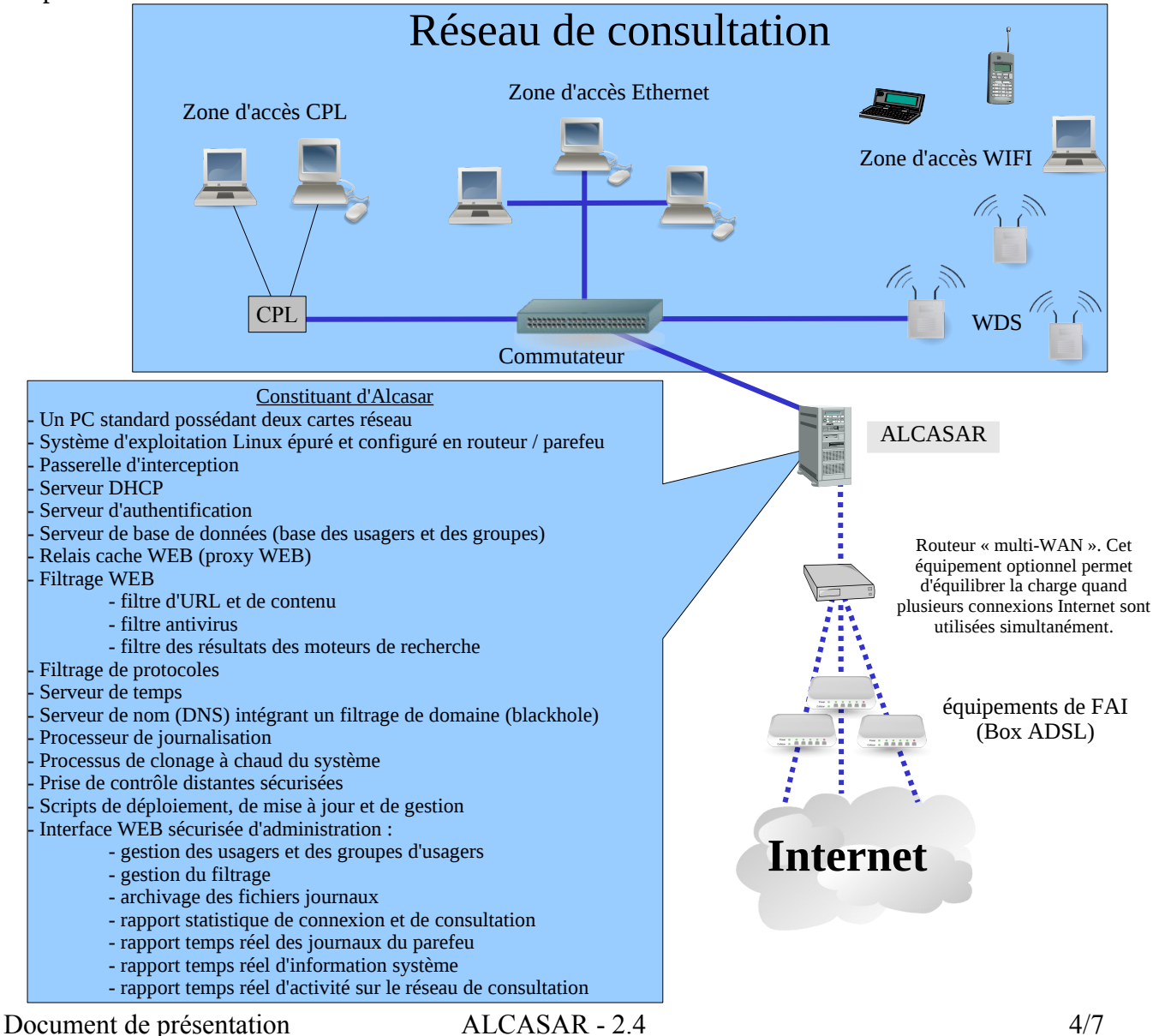

Une procédure d'installation et de mise à jour automatisée a été élaborée afin de permettre un déploiement rapide d'ALCASAR par du personnel ayant une connaissance sommaire des techniques utilisées. Toutes les fonctions techniques du portail ont été intégrées dans un seul équipement standard (PC de bureautique).

Une page d'accueil permet aux usagers de se déconnecter, de changer leur mot de passe ou d'intégrer le certificat de sécurité à leur navigateur. Elle permet aux administrateurs d'accéder de manière authentifiée et sécurisée au centre de gestion du portail (Alcasar Control Center).

# <span id="page-4-0"></span>**4 - [Exploitation](#page-0-0)**

### *4.1 - pour l'usager*

L'usager peut utiliser n'importe quel équipement connecté sur le réseau de consultation. Au lancement d'un navigateur WEB, une page d'authentification lui est présentée dans la langue configurée dans ses préférences. Cette page contient une information légale concernant la finalité du portail. Elle lui permet aussi de modifier son mot de passe :

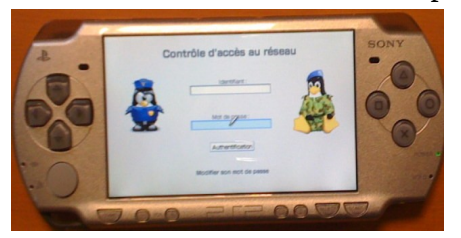

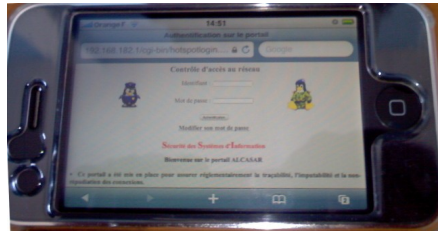

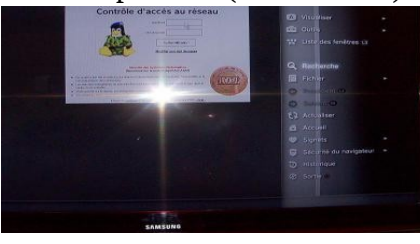

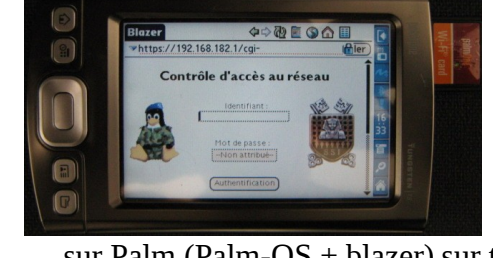

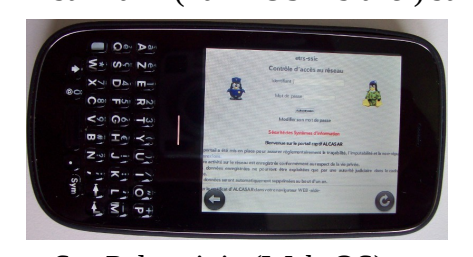

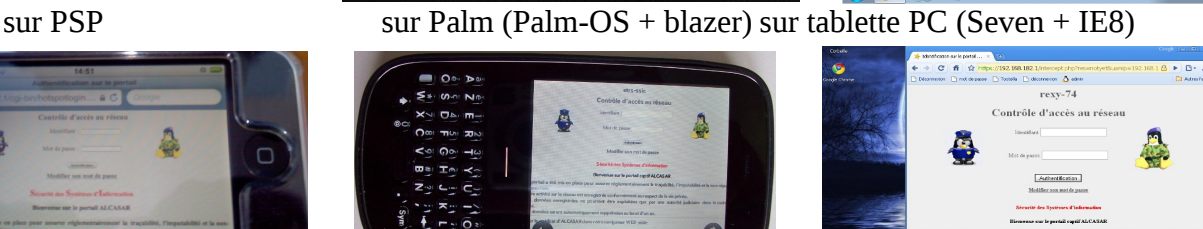

sur « Iphone » (IOS + safari) Sur Palm pixie (Web-OS) sur PC fixe (XP + chrome)

sur PS3

• Une fois l'authentification effectuée, le navigateur affiche la première page de consultation ainsi qu'une fenêtre supplémentaire présentant les statistiques de connexions de l'usager. Cette fenêtre lui permet de se déconnecter.

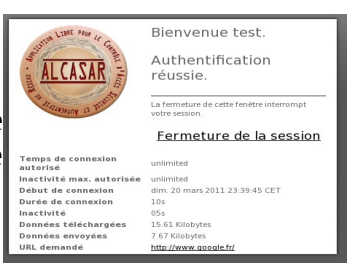

• En fonction de la configuration des postes de consultation et du filtrage configuré sur le portail, toutes les applications, tous les protocoles réseau et tous les sites Internet sont alors disponibles pour l'usager (ftp, courrier électronique, discussion, P2P, blog, etc.).

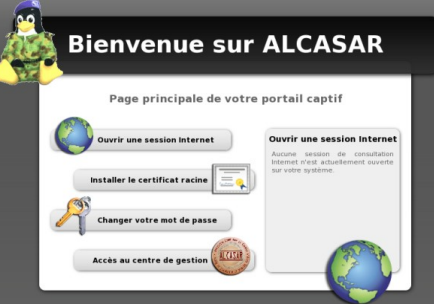

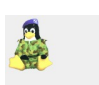

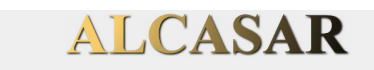

Un centre graphique de gestion du portail<sup>[2](#page-5-0)</sup> peut être exploité de manière sécurisée par des administrateurs à partir de n'importe quel équipement situé sur le réseau de consultation.

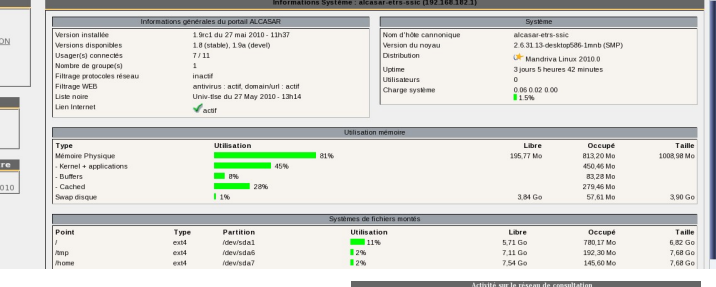

À titre d'exemple, voici quelques possibilités de ce centre de gestion :

Afficher et gérer l'activité des équipements présents sur le réseau de consultation.

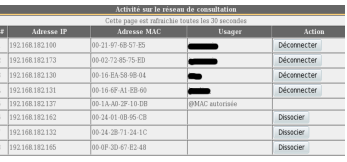

 $\overline{\phantom{a}}$ 

. s . **p** 

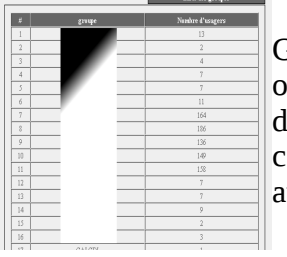

Gérer les usagers : création, suppression et import d'usagers ou de groupe d'usagers. Modification de leurs attributs (date l'expiration, périodes de connexions autorisées, durées de connexion par session, par journée et par mois, bande passante utorisée, etc.).

.<br>État actuel de la base : nombre de groupe = 34, nombre d'usagers = 1040

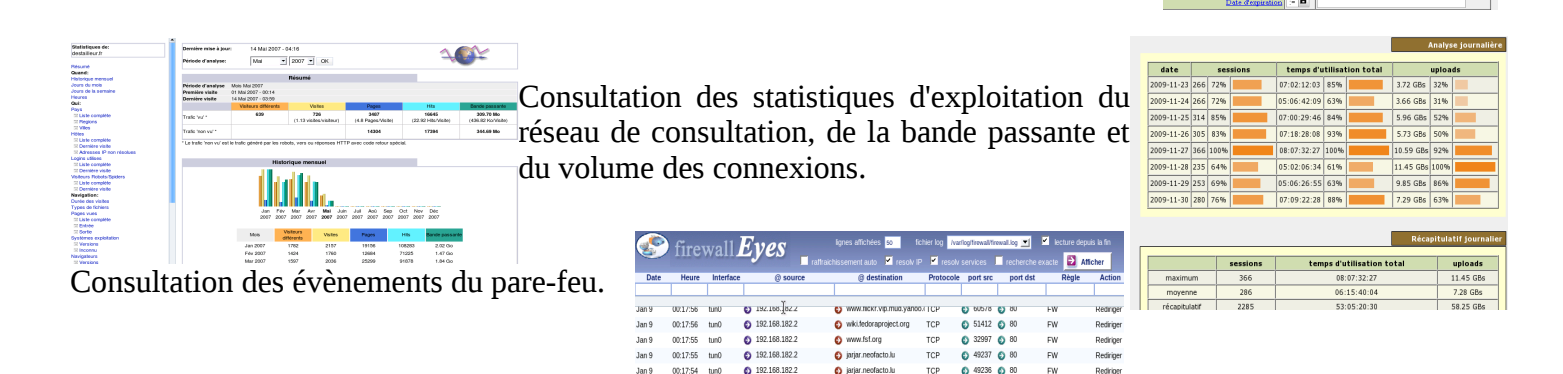

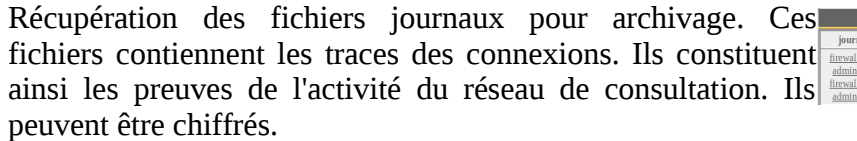

Activation ou désactivation de l'antivirus de flux WEB. Activation, désactivation, modification ou mise à jour des listes noires (blacklists) de domaines ou d'URL filtrés. ALCASAR intègre l'excellente « blacklist » de l['Université de Sciences Sociales Toulouse 1](http://cri.univ-tlse1.fr/blacklists/)

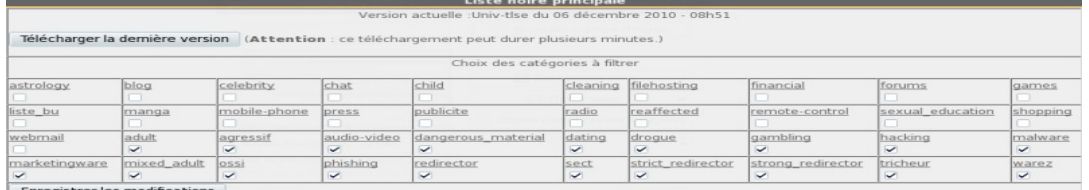

Activation, désactivation ou modification du filtrage réseau (filtrage de protocoles) :

| Le filtrage réseau est actuellement activé |                               |   |                                                 |                                                                                                    |
|--------------------------------------------|-------------------------------|---|-------------------------------------------------|----------------------------------------------------------------------------------------------------|
|                                            | Désactiver le filtrage réseau |   |                                                 | À l'exclusion du WEB (port B0), les protocoles réseau sont interdits.<br>Choisissez ci-dessous les protocoles que vous autorisez |
|                                            |                               |   |                                                 | Protocoles autorisés                                                                                                    |
|                                            |                               |   | Protocole / port Autorisé Supprimer de la liste |                                                                                                    |
|                                            | $i$ cmp $i$ -                 | m |                                                 |                                                                                                    |
|                                            | ssh / 22                      | Ξ | $\Box$                                          | Protocole<br>port                                                                                                    |
|                                            | $srrtp$ $/25$                 | п | n                                               | Alouter à la liste                                                                                                    |
|                                            | pop / 110                     | n | m                                               |                                                                                                    |
|                                            | https / 443                   | ø | $\Box$                                          |                                                                                                    |
|                                            |                               |   | <b>Enregistrer les modifications</b>            |                                                                                                    |
|                                            |                               |   |                                                 |                                                                                                    |

<span id="page-5-0"></span><sup>2</sup> Le document « alcasar-exploitation » décrit les possibilités de ce centre de gestion.

# <span id="page-6-1"></span>**5 - [Annexe](#page-0-0) - Réglementation européenne et française**

### <span id="page-6-0"></span> **[Directive européenne 2006/24/CE](http://fr.wikipedia.org/wiki/Directive_2006/24/CE_sur_la_conservation_des_donn%C3%A9es) sur la conservation des données**

Cette directive exige la conservation des données pendant une période allant de six mois à deux ans, en particulier en vue de :

- pouvoir tracer et identifier la source d'une communication ;
- pouvoir tracer et identifier la destination d'une communication ;
- pouvoir identifier la date, l'heure et la durée d'une communication ;
- pouvoir identifier le type de communication ;
- pouvoir identifier la machine utilisée pour communiquer ;
- pouvoir identifier la location des équipements de communication mobile.

#### **[Loi française N°2004-575](http://www.legifrance.gouv.fr/affichTexte.do;jsessionid=B24770C197D624E8D618AB9EDB462EE8.tpdjo12v_1?cidTexte=LEGITEXT000005789847&dateTexte=20110721) pour la confiance dans l'économie numérique (consolidée au 19/05/2011)**

*Les personnes physique ou morale proposant au public* l'accès à des services de communication ou *le stockage de contenu (écrits, images, sons, messages, signaux) conservent pour les besoins de la recherche, de la constatation et de la poursuite des infractions pénales :*

- *les informations permettant d'identifier l'utilisateur (le décret 2011-219 présenté ci-après définit ces informations),*
- *les caractéristiques techniques, ainsi que la date, l'horaire et la durée de chaque communication,*
- *les données permettant d'identifier le ou les destinataires de la communication.*

La durée de conservation des données est d'**un an.** Tout manquement à cette obligation expose à une peine de prison d'un an et à 75000 euros d'amende, le quintuple pour les personnes morales.

### **[Décret français N °2011-219](http://www.legifrance.gouv.fr/affichTexte.do?cidTexte=JORFTEXT000023646013&categorieLien=id) relatif à la conservation et à la communication des données permettant d'identifier toute personne ayant contribué à la création d'un contenu mis en ligne**

Les données permettant d'identifier un utilisateur sont :

- a) l'identifiant de la connexion ;
- b) Les nom et prénom ou la raison sociale ;
- c) Les adresses postales associées ;
- d) Les pseudonymes utilisés ;
- e) Les adresses de courrier électronique ou de compte associées ;
- f) Les numéros de téléphone ;

g) Le mot de passe ainsi que les données permettant de le vérifier ou de le modifier, dans leur dernière version mise à jour.

### **Club des Directeurs de Sécurité des Entreprises**

L' [article 593](https://www.cdse.fr/spip.php?article593) de ce club synthétise les différentes obligations légales françaises en intégrant la « loi HADOPI ».

#### **CNIL**

La CNIL et les tribunaux considèrent la cybersurveillance légale quand les trois conditions suivantes sont remplies :

- L'existence de la cybersurveillance doit d'abord avoir été portée à la connaissance des salariés, soit par voie d'affichage soit par note de service. ALCASAR fournit automatiquement cette information sur la page d'authentification lors de chaque connexion ;
- Les représentants du personnel doivent avoir été consultés (pour simple avis) ;
- Elle doit être justifiée (proportionnalité) et limitée à une surveillance de flux (volume de trafic, type de fichiers échangés, filtrage url, etc.) sans accéder aux contenus des courriers électroniques ni aux répertoires identifiés comme « personnel » sur le disque dur du poste de travail du salarié sous peine d'être poursuivi pour violation de correspondance privée. Les traces enregistrées par ALCASAR correspondent à cette exigence.

#### **ANSSI**

Le parfeu intégré à ALCASAR (netfilter) est paramétré conformément aux rapport de certification « [ANSSI-CSPN-2009/04](http://www.ssi.gouv.fr/IMG/cspn/anssi-cspn_2009-04fr.pdf) ».

### **CERTA**

Concernant la génération des fichiers journaux, la note d'information [N](http://www.certa.ssi.gouv.fr/site/CERTA-2008-INF-005/index.html)<sup>o</sup> [CERTA-2008-INF-005](http://www.certa.ssi.gouv.fr/site/CERTA-2008-INF-005/index.html) a été prise en compte.